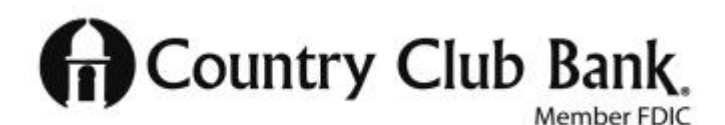

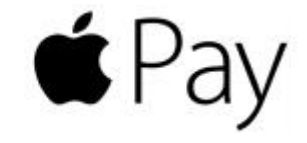

## **Now you can enjoy all the benefits of your Country Club Bank debit card using Apple Pay. It's the easy, secure, and private way to pay.<sup>1</sup>**

## **How to add a card to your Apple Pay wallet**

*iPhone 6s, iPhone 6s Plus, iPhone 6, iPhone 6 Plus, and iPhone SE*

- Open the Wallet app
- Tap the plus sign in the upper right corner
- Enter your card's security code to add your credit or debit card from your iTunes account. Or, select "Add a different card" and use your iSight camera to enter the card information.<sup>1</sup>

## *Apple Watch*

- Open the Apple Watch app on your iPhone
- Tap "Wallet & Apple Pay" and select "Add a Credit or Debit Card"
- Enter your card's security code to add your credit or debit card from your iTunes account. Or, select "Add a different card" and use your iSight camera to enter the card information.<sup>1</sup>

*9.7-inch iPad Pro, 12.9-inch iPad Pro, iPad Air 2, iPad mini 4, and iPad mini 3*

- Go into Settings
- Tap "Wallet & Apple Pay" and select "Add Credit or Debit Card"
- Enter your card's security code to add your credit or debit card from your iTunes account. Or, select "Add a different card" and use your iSight camera to enter the card information.<sup>1</sup>

## **Paying with Apple Pay**

*To pay in stores*, there is no need to wake your iPhone or open an app. Just hold iPhone near the contactless reader with your finger on Touch ID. You'll see "Done" on the display, along with a subtle vibration and beep, letting you know your payment information was sent.

**To pay with Apple Watch**, double-click the side button and hold the display of your Apple Watch up to the contactless reader. A gentle tap and beep confirm that your payment information was sent.<sup>1</sup>

**To pay within apps** on iPhone and iPad, select Apple Pay as the payment method during checkout and place your finger on Touch ID.<sup>1</sup>

Please contact customer service if you have any questions at 816-931-4060

<sup>1</sup> In stores, Apple Pay works with iPhone 6 and later and Apple Watch. In apps, Apple Pay works with iPhone 6 and later, iPad Pro, iPad Air 2, and iPad mini 3 and later. For a list of compatible Apple Pay devices, see www.apple.com/apple-pay